### **<u>ion & Send an Envelope</u>**

### **Howelope**

### **nced Edit**

# **DocuSign Training Videos**

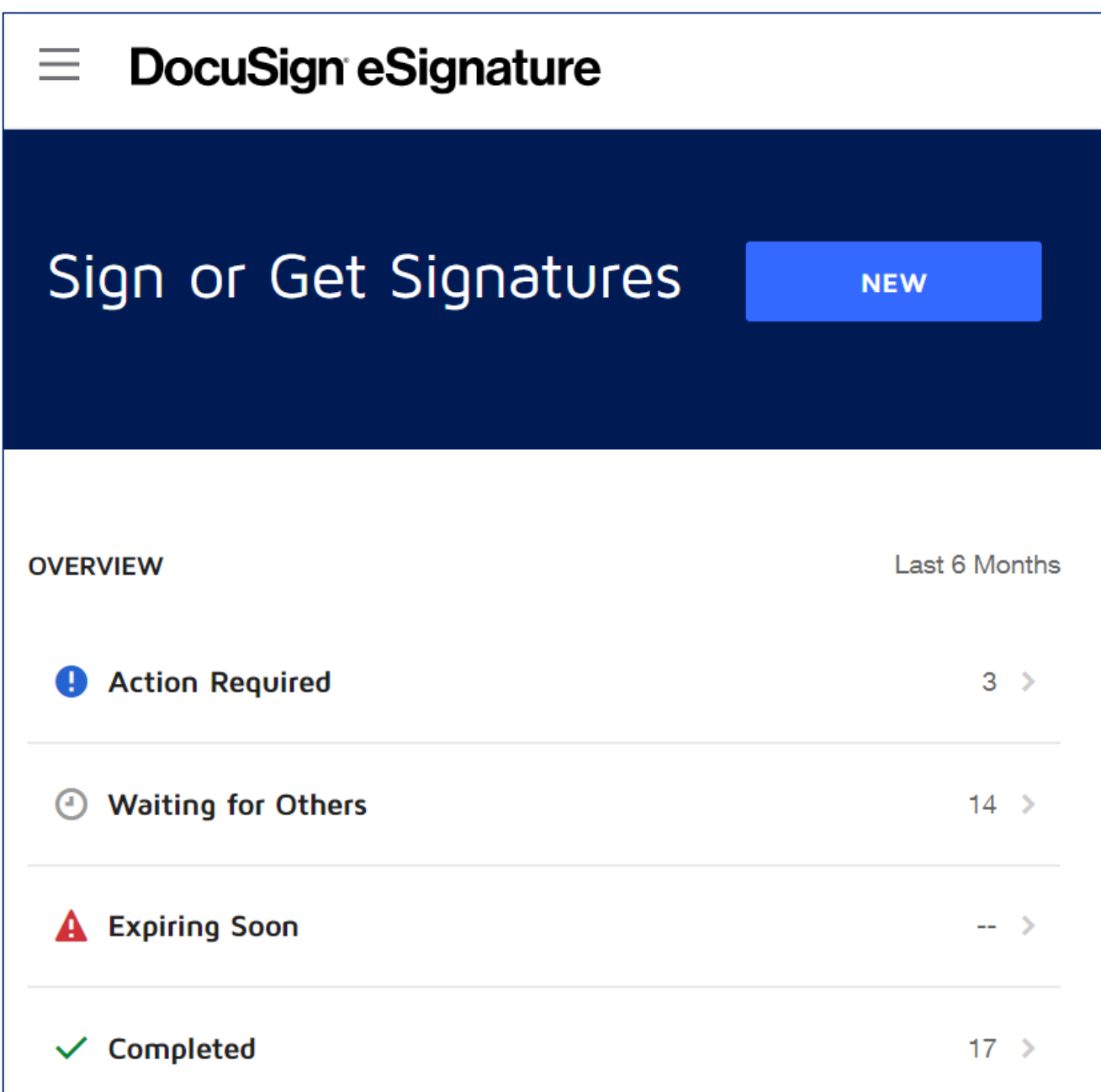

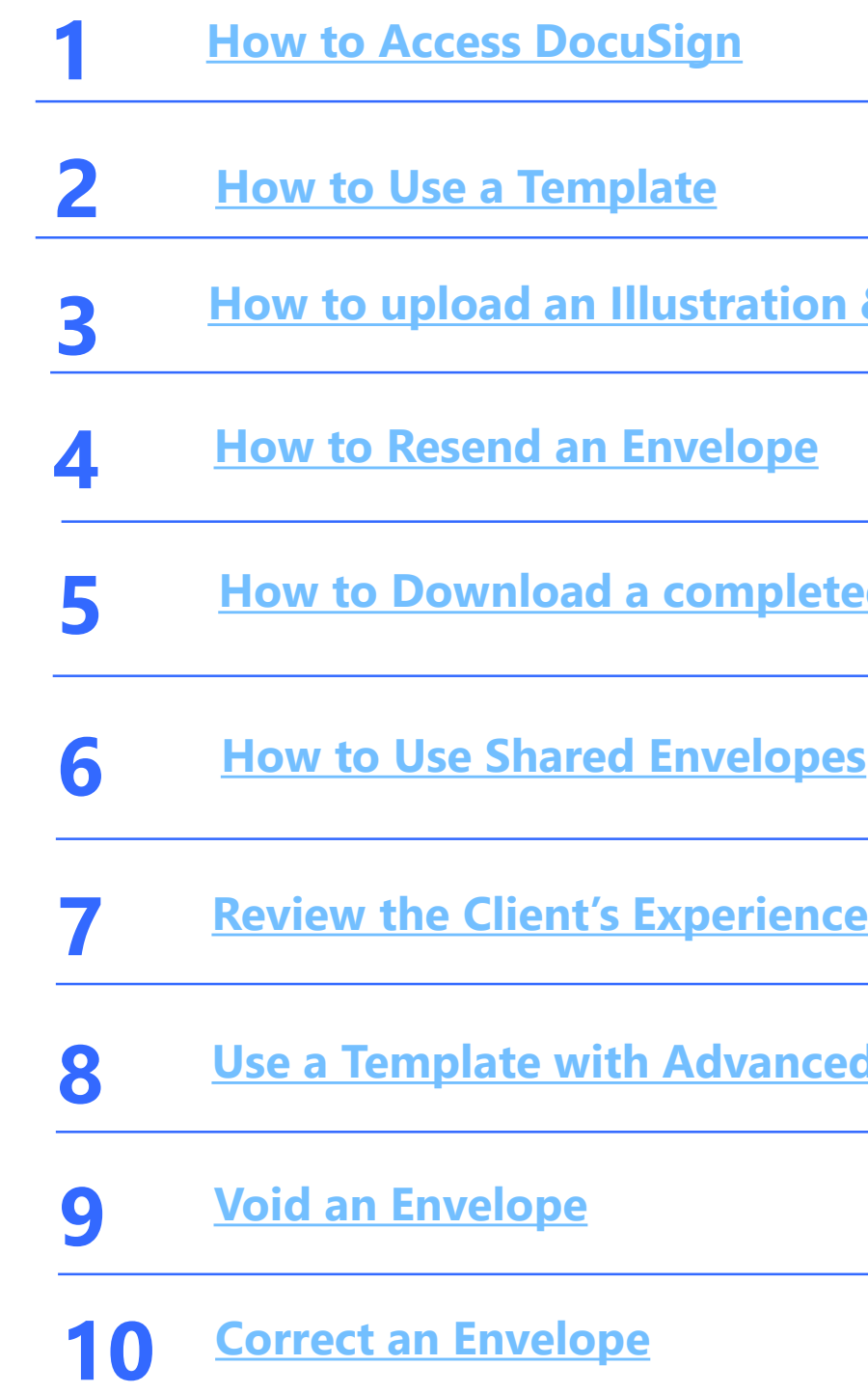

# **DocuSign Training**

## **EAVU Training Course**

Required DocuSign Training available on **EAVU > Course Catalog > Practice Management > Technology for Financial Professionals > DocuSign Training**

## **Training Material on EAVU and eDox**

Resources are available in **EAVU > Digital Tools > Digital Tools Checklist > DocuSign** Resources are available in **eDox > AXA Advisors Training Resources > Field Training Resources > DocuSign Training**

- **[DocuSign User Guide for Equitable Advisors](https://axanorthamerica.sharepoint.com/:b:/r/sites/AXAUS_LifeandRetirement/WMProjectManagementGroup/2019%20%20DocuSign%20Life%20and%20Annuity/Training%20Material/DocuSign%20User%20Guide%20for%20Equitable%20Advisors.pdf?csf=1&web=1&e=xp00Bo)**
- **DocuSign – [Use a Template](https://axanorthamerica.sharepoint.com/:b:/r/sites/AXAUS_LifeandRetirement/WMProjectManagementGroup/2019%20%20DocuSign%20Life%20and%20Annuity/Training%20Material/DocuSign%20-%20Use%20a%20Template%20-%20QRC.pdf?csf=1&web=1&e=f6jEi6) – QRC**
- **DocuSign – [Use a Template with Advanced Edit](https://axanorthamerica.sharepoint.com/:b:/r/sites/AXAUS_LifeandRetirement/WMProjectManagementGroup/2019%20%20DocuSign%20Life%20and%20Annuity/Training%20Material/DocuSign%20-%20Use%20a%20template%20with%20Advanced%20Edit%20-%20QRC.pdf?csf=1&web=1&e=ufdhw7) – QRC**
- **DocuSign – [Void an Envelope](https://axanorthamerica.sharepoint.com/:b:/r/sites/AXAUS_LifeandRetirement/WMProjectManagementGroup/2019%20%20DocuSign%20Life%20and%20Annuity/Training%20Material/DocuSign%20-%20Void%20an%20Envelope%20-%20QRC.pdf?csf=1&web=1&e=9efBbz) – QRC**
- **DocuSign – [Correct an Envelope](https://axanorthamerica.sharepoint.com/:b:/r/sites/AXAUS_LifeandRetirement/WMProjectManagementGroup/2019%20%20DocuSign%20Life%20and%20Annuity/Training%20Material/DocuSign%20-%20Correct%20an%20Envelope%20-%20QRC.pdf?csf=1&web=1&e=bJwjYb) – QRC**
- **DocuSign – [How to use Shared Envelopes](https://axanorthamerica.sharepoint.com/:b:/r/sites/AXAUS_LifeandRetirement/WMProjectManagementGroup/2019%20%20DocuSign%20Life%20and%20Annuity/Training%20Material/DocuSign%20-%20How%20to%20Use%20Shared%20Envelopes%20-%20QRC.pdf?csf=1&web=1&e=HPzO0d) – QRC**
- **DocuSign – [How to upload an Illustration & Send an Envelope](https://axanorthamerica.sharepoint.com/:b:/r/sites/AXAUS_LifeandRetirement/WMProjectManagementGroup/2019%20%20DocuSign%20Life%20and%20Annuity/Training%20Material/DocuSign%20-%20How%20to%20Upload%20an%20Illustration%20and%20Send%20an%20Envleope%20-%20QRC.pdf?csf=1&web=1&e=UEQlfz) – QRC**
- **DocuSign – [How to Download a Document](https://axanorthamerica.sharepoint.com/:b:/r/sites/AXAUS_LifeandRetirement/WMProjectManagementGroup/2019%20%20DocuSign%20Life%20and%20Annuity/Training%20Material/DocuSign%20-%20How%20to%20Download%20a%20Document%20-%20QRC.pdf?csf=1&web=1&e=mCSKo7) – QRC**